# aehostd

# A custom NSS/PAM service for Æ-DIR

## LDAPcon 2019

2019-11-05

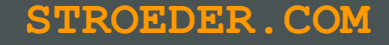

## Michael Ströder <michael@stroeder.com>

- Freelancer
- **Topics the last 20 years** 
	- Ξ Identity & Access Management, Directory Services (LDAP)
	- **F** Single Sign-On, Multi-Factor Authentication
	- **PKI (X.509, SSH), Applied Crypto**
- **Open Source / Free Software:** Æ-DIR, OATH-LDAP, web2ldap

#### **Æ-DIR - 2-tier architecture**

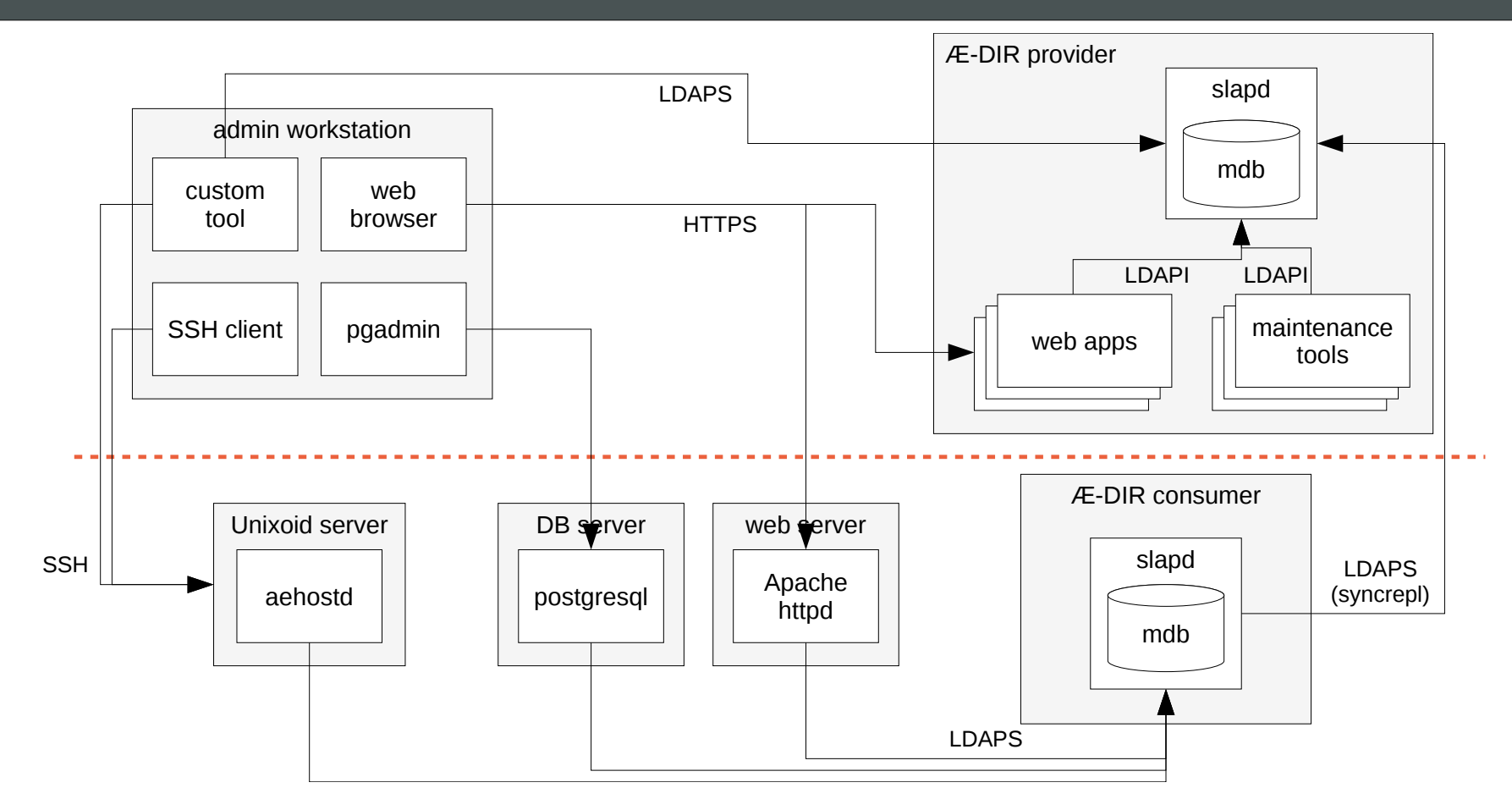

#### **STROEDER.COM** - 3 - LDAPcon 2019

#### **Æ-DIR - Entity relationships for access control**

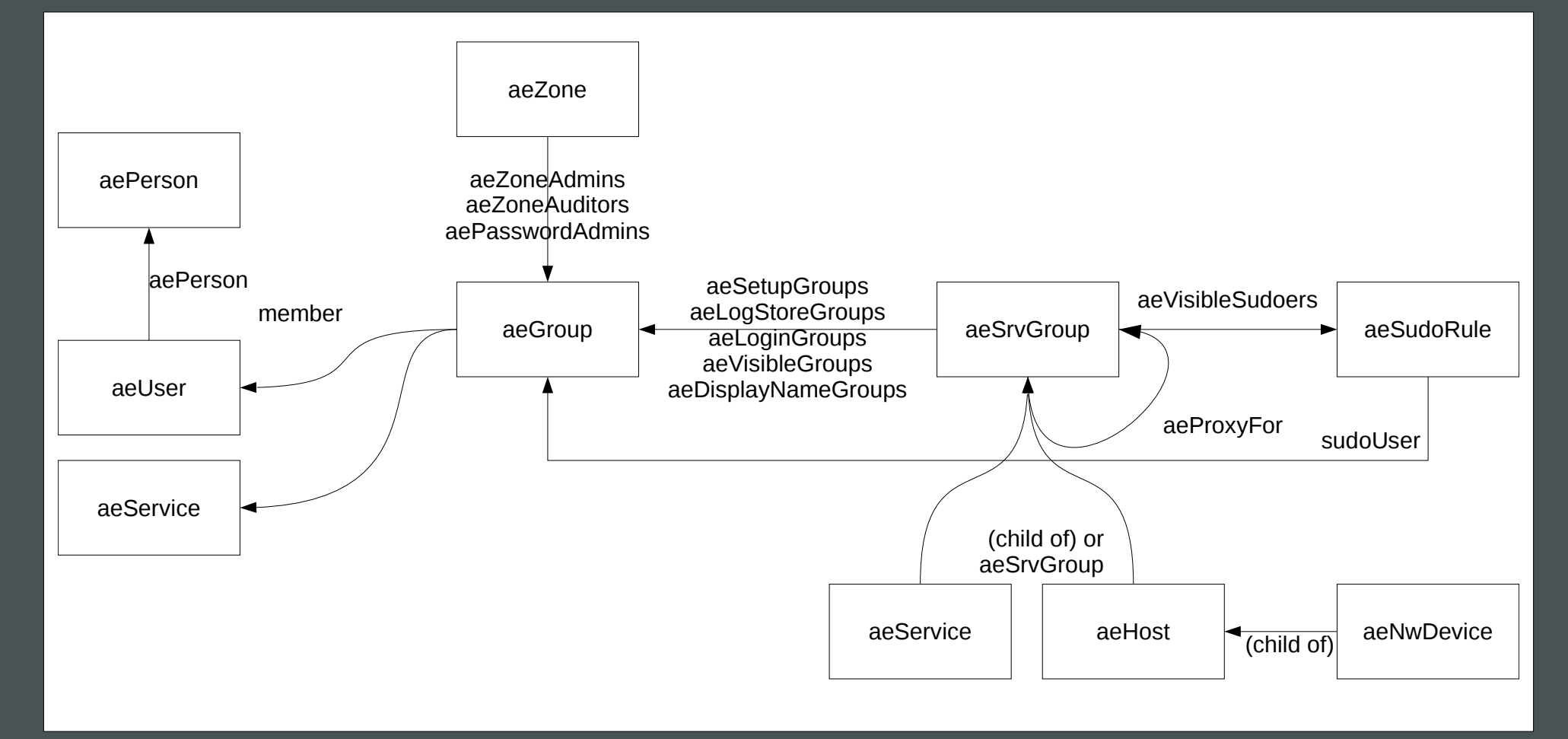

#### **STROEDER. COM**  $-4$  -  $-$  LDAPcon 2019

#### **Name Service Switch (NSS)**

- **Config in /etc/nsswitch.conf**
- **·** map: module (e.g. passwd: files)
- Modules in shared libs, e.g. /lib/libnss\_\*.so
- **Easy to test with getent map <name>**
- **Enumeration/caching**
- **Relevant NSS maps for user management:** 
	- **Passwd**
	- **groups** / initgroups

## **Pluggable Authentication Modules (PAM)**

- **Config nowadays in /etc/pam.d/**
- щ /etc/pam.d/service refers to shared libs in /lib/security/
- most times common includes are used
- **Steps: account, auth, session, passwd**
- $\blacksquare$ It's easy to shoot yourself in the foot
- Always keep root shells open during ad-hoc changes
- Always test negative cases! Pen-testing!
- **Use config management**

#### **sudo**

- **Privilege escalation**
- **Configuration:** /etc/sudoers, usually includes /etc/sudoers.d/\*
- **Files must have certain ownership permissions**
- **LDAP** schema available (some limits)
- sudo-ldap: separate LDAP connection for each invocation
- sudo via sssd: sudo linked against shared lib of sssd project

## **aehostd - Why?**

- **E**-DIR's slapd burns CPU cycles with set-based ACLs
- sudo-ldap causing lots of parallel TLS connections
- Connection behaviour
	- unpredictable fail-over order
	- "synced" search operations
- **Better automated enrollment needed (host password)**
- **-** LDAPI support for NSS/PAM on Æ-DIR servers
- **Fed up by asking others for simple features**

#### **aehostd - Goals**

- **Better performance**
- **Better behaviour for lots of NSS clients:** 
	- **E** Client-side load-balancing
	- **Randomized update timing**
- **Enrollment automation with pseudo SSH login**
- **Simplicity:** Less configuration, less code, less dependencies, less privileges

#### **aehostd / aehost-ph**

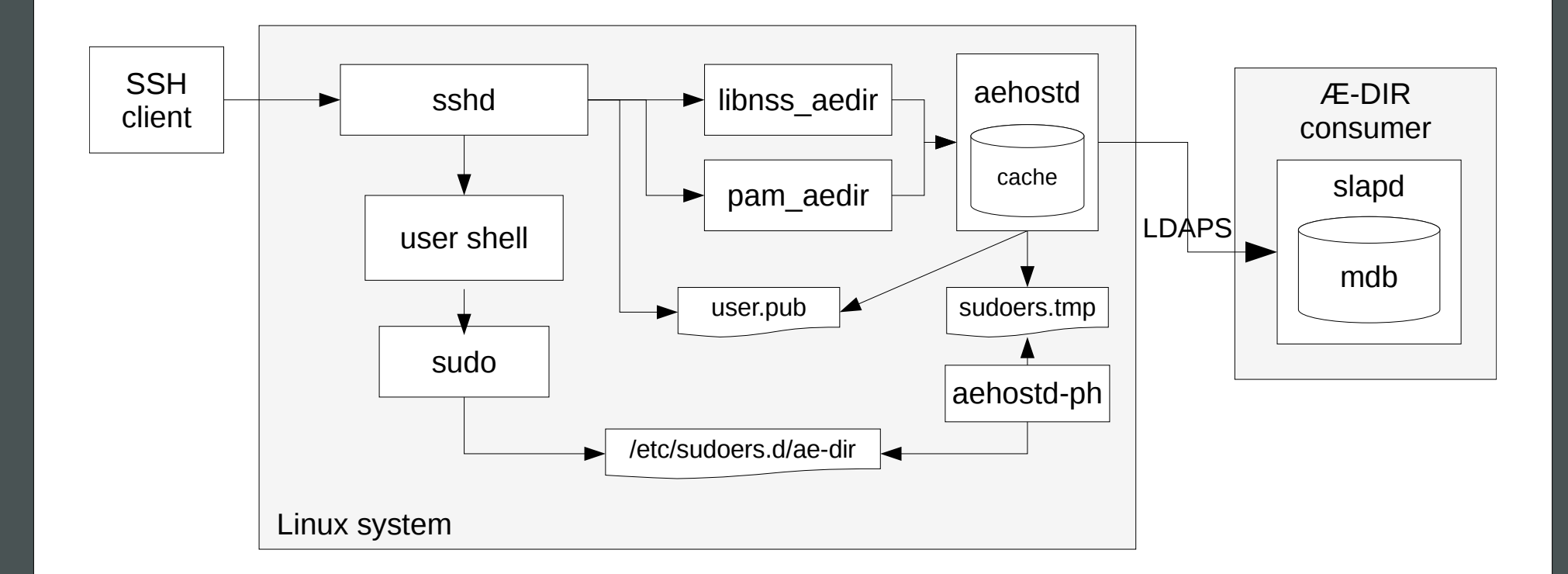

#### **aehostd - Implementation**

- **Unix domain server written in Python**
- **Uses PAM/NSS front-end modules of nss-pam-ldapd** preferrably compiled with name "aedir"
- Main service *aehostd* runs as unprivileged user
- Helper service aehostd-ph runs as root for writing file in /etc/sudoers.d
- **Full map enumeration**
- Low-tech sudoers support: Requires CLI tool cytsudoers (sudo 1.8.23+) for converting LDIF to sudoers format

#### **aehostd - Specific Features**

- **•** Virtual groups:
	- **•** primary user GIDs
	- **r** role groups
- **Syncing of SSH authorized keys**
- **LDAP** session tracking control for better logging
- **hosts map based on aeNwDevice entries**
- **Enrollment via pseudo login with password** ssh aehost-init@host.example.com

#### aehostd - Enrollment

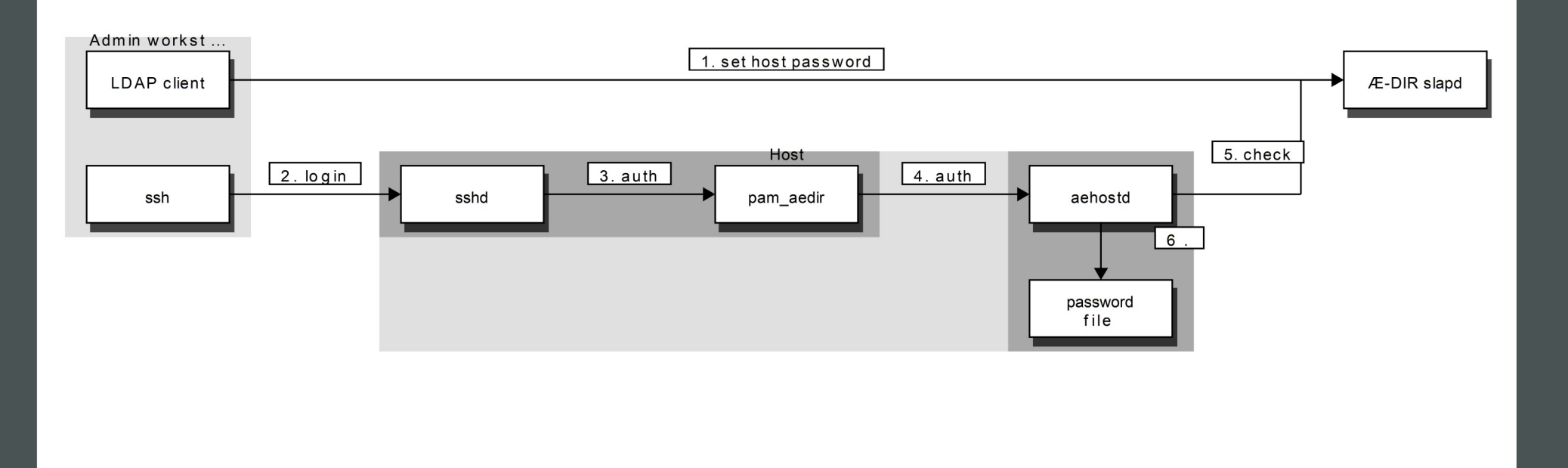

### **aehostd - Configuration**

- **LDAP URIs, trusted CA cert(s), bind-DN and password**
- **Separate password file**
- uri\_list vs. uri\_pool
- **Load balancing without external load balancer:** rotate(uri\_pool, hash(FQDN) mod N)
- **Example on Æ-DIR servers:** uri list = ldapi:// uri pool = ldaps://ae-dir1.example.com ..
- **ansible role available**

#### **Performance**

- **3000 queries / sec on tiny VM, sufficient for now** (max. is 7000 queries / sec with nscd)
- Savings compared to other implementation (extrapolation to 15000 machines, 5 min. refresh):
	- ~ 230 GB / day less LAN traffic
	- $\sim$  11 GB / day less log traffic (loglevel stats)
- **Some more ideas for tuning if really necessary**

#### **Conclusion**

- **Nice results:** 
	- **•** Decent performance even with Python
	- **Less resource usage**
	- Seems to be quite stable
- PAM is scary...
- **Filter** Freedom to implement features
- **But have to avoid featuritis!**
- To-do: Python 3 (end of 2019), salt state, puppet module

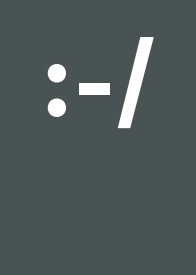

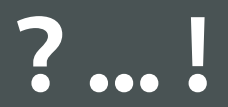